## Pdflatex command line options

Pdflatex command line options

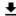

**DOWNLOAD!** 

DIRECT DOWNLOAD!

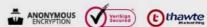

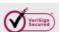

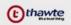

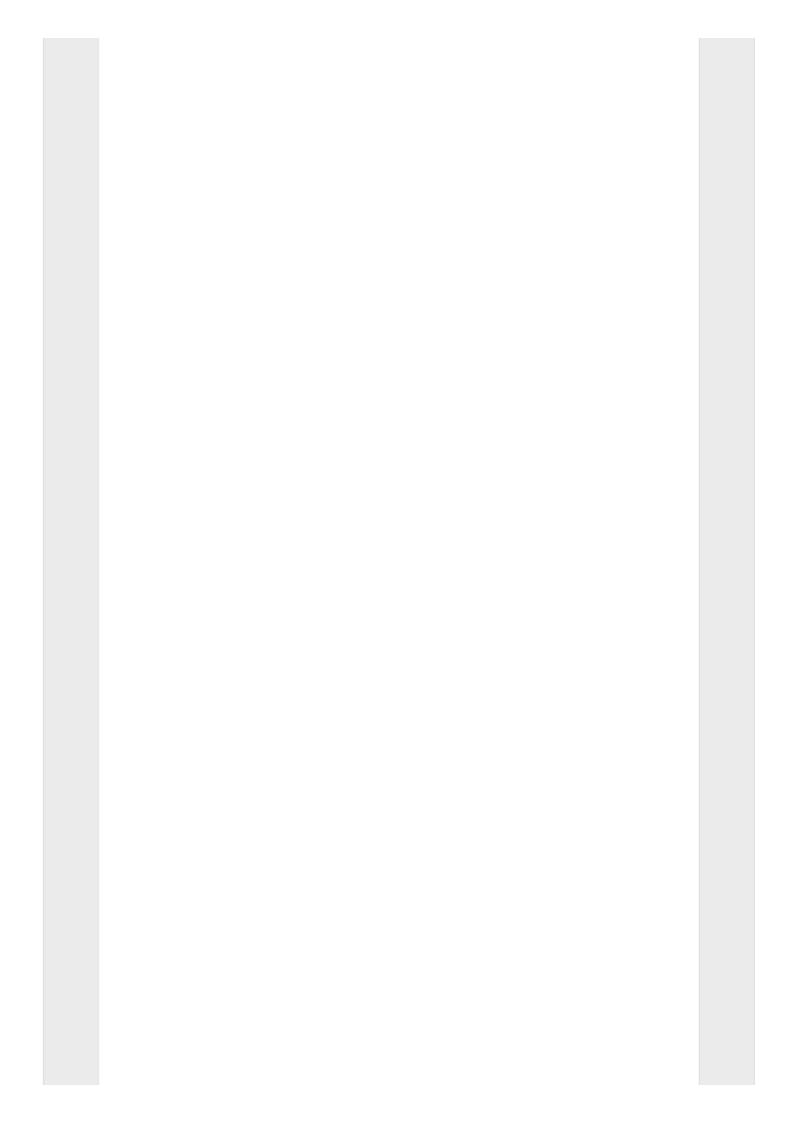

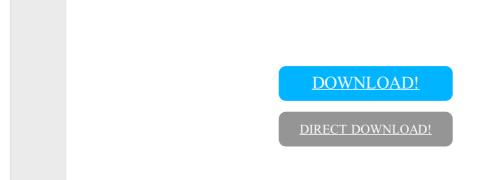